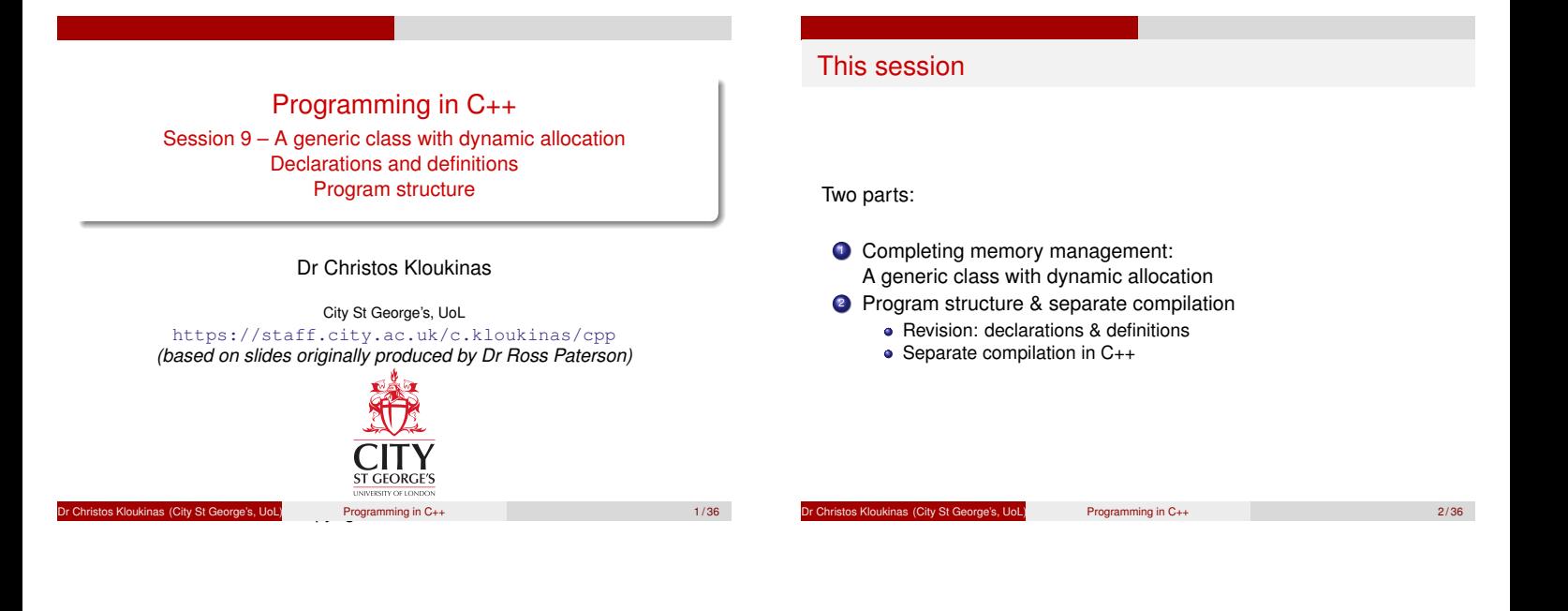

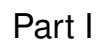

<span id="page-0-0"></span>A Generic Class with Dynamic Allocation

# Writing our own vector class

- Array to hold elements
- (efficiency) Array often longer than #elements
- Various vector operations
- Array dynamically allocated, so destructor must free it
- Since a non-trivial destructor, must have copy constructor &<br>assignment operator **Gang of Three!!!** assignment operator *Gang of Three!!!*

Programming in C++ 4/36 4/36

- **•** An iterator
- A **swap** method is also useful

#### A vector class

```
template <typename Elem>
class my_vector {
  size_t vsize;//# of elements stored - "vector size"
  size_t asize;//size of the array - "array size"
  Elem *array;
//INVARIANT: 0<= vsize<= asize && array.size()==asize
public:
  my_vector() : vsize(0), asize(1),
                 array(new Elem[1]) {}
  size_t size() const { return vsize; }
  Elem & operator[](size_t i) { return array[i]; }
};
  array(new Elem[1]) – why not array(nullptr)?
r Christos Kloukinas (City St George's, UoL) Programming in C++ 5/36
```
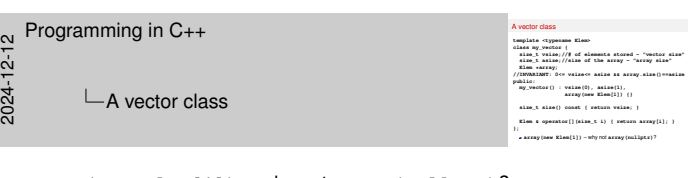

#### **array(new Elem[1])** – why not **array(nullptr)**?

Because of the *invariant* !

For the invariant **vsize <= asize** to hold, **array** must be an actual array, otherwise **asize** is not defined. And **array.size()** must be equal to **asize**.

Why not **asize(0), array(new Elem [0])** ? Invariant is satisfied.

⇒Because of the implementation of **push\_back** on the next slide. *(and because it'd be silly – avoid 0-length arrays)*

#### Shrinking and growing the vector

```
void pop_back() { vsize--; } // "forget" last elem
 void push_back(const Elem & x) {
      if (vsize == asize) {
          asize *= 2; // Why *= 2 instead of ++? [*]
          Elem *new_array = new Elem[asize];
          for (size_t i = 0; i < vsize; ++i)new_array[i] = array[i];
          delete[] array;
          array = new_array;
      }
      array[vsize] = x;
      ++vsize;
  }
[*] try adding 1000 elements into a vector. . .
  Dr Christopher City St George's, UoL) Programming in C++ 6/36
```
#### Destructor and Copy constructor

This class allocates dynamic memory, so it should reclaim it:

```
virtual ˜my_vector() { delete[] array; }
```
A non-trivial destructor ⇒ need a copy constructor & assignment operator *Gang of Three!!!*

```
my_vector(const my_vector<Elem> & other) :
        vsize(other.vsize), asize(other.asize),
        array(new Elem[other.asize]) {
    for (size_t i = 0; i < vsize; ++i)
        array[i] = other.array[i];
}
```
#### Assignment operator

```
my_vector<Elem> &
operator=(const my_vector<Elem> & other) {
    if (&other != this) {
         vsize = other.vsize;
                                  if (asize < vsize) { // Reuse if possible!
             delete[] array;
             asize = other.asize;
             array = new Elem[asize];
         }
         for (size_t i = 0; i < vsize; ++i)array[i] = other.array[i];
    }
    return *this;
}
             REUSE!!! Compare with 8-24 & 8-31 !
```
Dr Christos Kloukinas (City St George's, UoL) Programming in C++ 8 / 36

```
⋆Solution: define an assignment operator
 So define an assignment operator for my string
 my_string & operator= (const my_string &other) {
   if (&other != this){// DON'T COPY ONTO SELF!!!
     delete[] chars; // I: DESTRUCTOR ACTIONS
     len = other.len; // II: COPY CONSTRUCTOR ACTIONS
     chars = new char[len];
     for (std::size_t i = 0; i < len; ++i)
       chars[i] = other.chars[i];
   }
   return *this; // III: RETURN YOURSELF
 }
```
Dr Christos Kloukinas (City St George's, UoL) Programming in C++ 24/33

An iterator

Recall: a C++ *iterator* supports **==**, **++**, **\*** and **->** A simple iterator for this type is "pointer to elements": **typedef Elem \*iterator; // I.e., iterator is a // pointer to an Elem typedef const Elem \*const\_iterator; iterator begin() {return array;} iterator end() {return array + vsize;} const\_iterator cbegin() const {return array;} const\_iterator cend() const {return array + vsize;} }; // end of my\_vector class**

Alternative: define [\*] a class & overload operators **++**, **==**, **\***, **->** [\*] *Can be an internal class !*

#### **Dr Christopher Christopher Christopher Christopher Christopher Christopher Christopher Christopher Christopher Christopher Christopher Christopher Christopher Christopher Christopher Christopher Christopher Christopher Ch**

# Swap function

*Designing classes?*

*Think how they'll behave with standard algorithms (so we should know the standard algorithms. . . )*

Profile Christopher Christopher Christopher Christopher Christopher Christopher Christopher Christopher Christopher Christopher Christopher Christopher Christopher Christopher Christopher Christopher Christopher Christophe

The header **<utility>** defines a general swap function:

```
template <typename T>
  void swap(T & x, T & y) {
       T \text{tmp} = x; x = y; y = tmp;}
Works for vectors too (T is my_vector<Elem>)
```

```
But is *very* inefficient
```
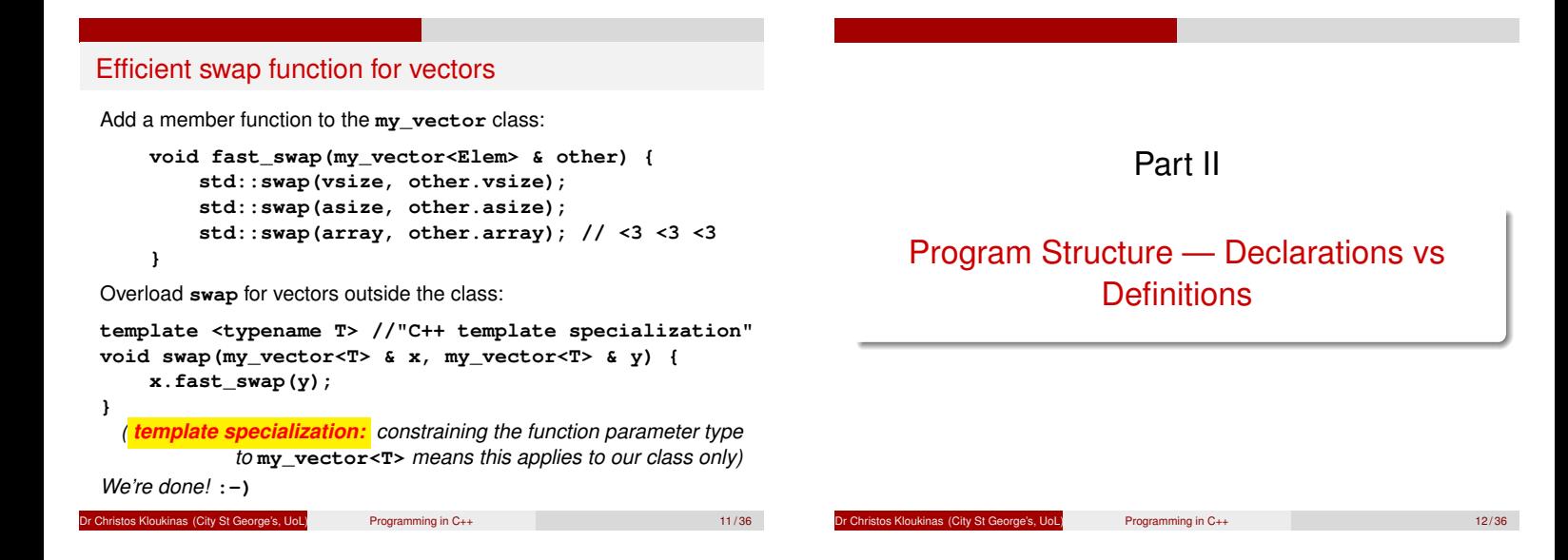

# Program structure

- In C++, X (class, function, variable) **must be declared before use**
	- Can *declare* X, and . . .
	- *Define* it fully later
- <span id="page-3-0"></span>C++ programs can have *millions* of lines
- <span id="page-3-1"></span>• Impossible (too slow) to recompile everything all the time
- ⇒ Programs are partitioned into several files for *separate compilation*
	- Common declarations and partial class definitions are placed in *header files* (they serve as interfaces)

#### Declaration before use

C++ designed for *one-pass* compilers: must declare entities before use

**class A { ... };**

$$
class B { A \ast p; \ldots }; // OK
$$

Defining these classes in the opposite order is illegal. Problems:

- **·** limits presentation.
- **·** prohibits recursion.

Programming in C++ 13/36

#### Forward declarations

Solution: *Declare* first, and fully *define* later:

```
class A; // declare A as a type
class B { // define B
       A *p; // OK - pointer size is known
       ...
};
class A { B b1; ... }; // fully define A - OK
```
Dr Christos Kloukinas (City St George's, UoL) Programming in C++ 15 / 36

Limitations

However, this is *NOT* allowed:

```
class A; // declare A
class B { // define B
              A a; // don't know the size of A here
       ...
};
```
**class A { ... }; // define A**

Because the size of a member must be known when it's used

Dr Christos Kloukinas (City St George's, UoL) Programming in C++ 16/36

<span id="page-4-0"></span>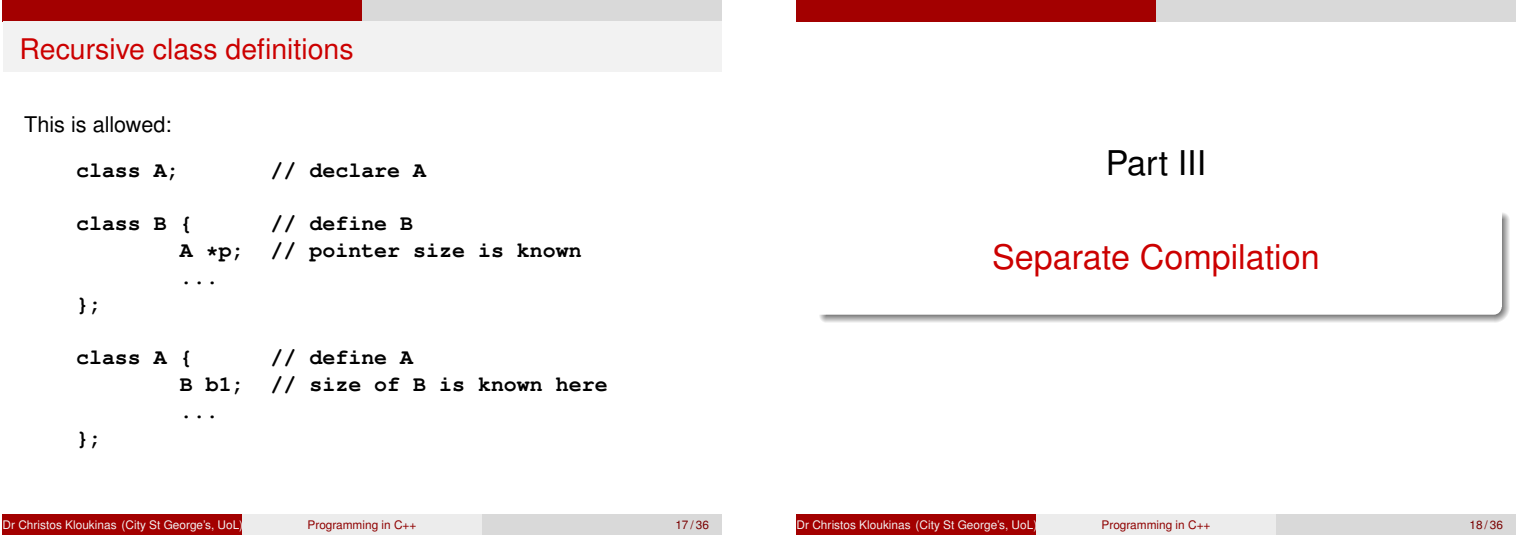

#### Separate compilation

#### General Idea

Avoid recompiling a huge program after each change Break it into *"modules"*, each with an interface

- Ideally: only recompile "modules" when the interfaces they use have changed
- If a "module" implementation *(but not its interface)* is changed, that "module" must be recompiled, but its clients need not be
- This should be *automated (e.g., with* **make***)*

# Separate compilation in C++

- Implementations go into source files, usually ending in "**.cc**"
- Interfaces go into header files, usually ending in "**.h**"
	- Header files are included in source files and other header files

Deproje's, UoL) Programming in C++ 20/36

- **Never** duplicate declarations (include them instead)
- Recompilation decisions are based on inclusion relationships and timestamps on files

*(Other suffixes:* **.cpp***,* **.cxx***,* **.hh***,* **.hpp***,* **.hxx***, . . . )*

Inclusion relationships (as used by **make**) — try:

- **g++ -MM file.cc**
- **g++ -M file.cc**

Programming in C++ 19/36

# The compilation process

- Compiling a source file **X.cc** yields an object file **X.o** *(like a* **.java** *file yields a* **.class** *file)*
- **X.cc** must be recompiled if it (or any of the header files it uses) has changed more recently than **X.o**
- *(so don't include header files unnecessarily)* Object files are linked together to make an executable program
- *(like an executable* **.jar** *file)*
- Re-compiling source files means the program must be re-linked
- In Unix, this is all managed by the **make** command

pe's, UoL) **Programming in C++** 21/36

#### A Makefile

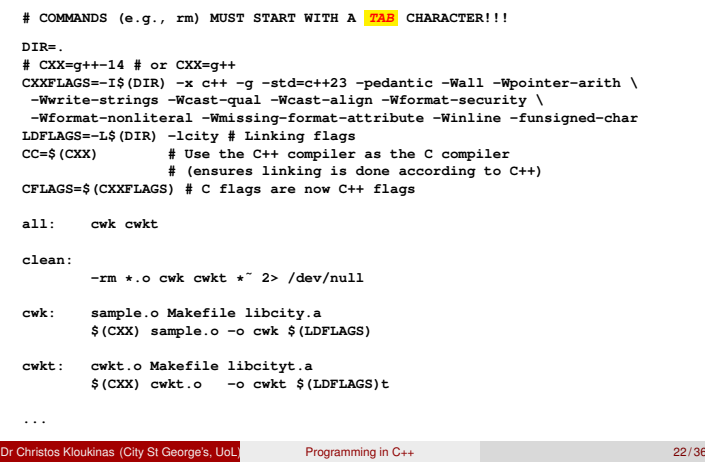

# Include directives **#include** includes the text of another file at that point. To include a file from the *system* directories: **#include <vector> #include <iostream>** To include a file from the *local* directories (**-Idir1 -Idir2**): **#include "point.h"** g++: You can see what the result is with **-E** (**-E** runs only the C preprocessor on your file, doesn't compile) (and **-c** runs only the C compiler, doesn't link) Any file can be included, but the following rules are recommended

**Dr Christopher City St George's, UoL)** Programming in C++ 23/36

#### Header files

<span id="page-6-0"></span>These approximate interfaces, and may contain:

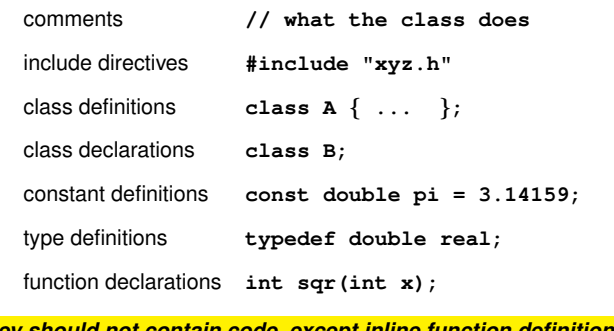

*They should [not contain code, except inline function definitions.](#page-6-0)*

```
s Kloukinas (City St George's, UoL) Programming in C++ 25/36
```
Part IV

# 2024: Lecture 9 ended here

pe's, UoL) Programming in C++ 24/36

# BE CAREFUL!

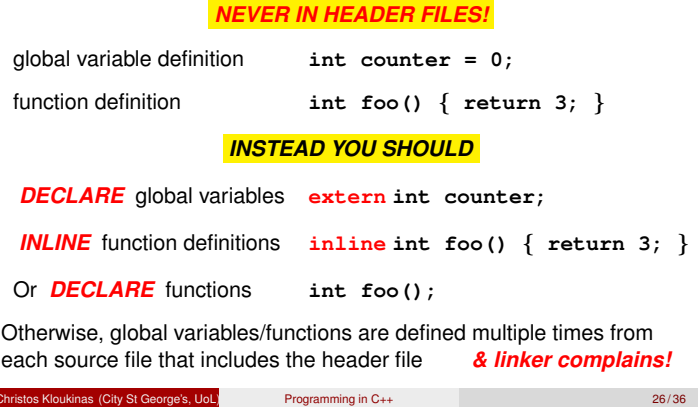

The header file **point.h**, first version

```
// File: point.h
class point {
protected:
        int _x, _y;
public:
        point(int x, int y);
        int x() const;
        int y() const;
        void move(int dx, int dy);
};
```
Often, a header file and source file correspond to a single class, but there are many other possibilities.

```
Dr Christos Kloukinas (City St George's, UoL) Programming in C++ 27/36
```
The implementation **point.cc**

```
// File: point.cc
#include "point.h"
point::point(int x, int y) : _x(x), _y(y) {}int point::x() const { return _x; }
int point::y() const { return _y; }
void point::move(int dx, int dy) {
        _x += dx; _y += dy;
}
```
This is why we're so interested in defining methods *outside* a class!

Dr Christos Kloukinas (City St George's, UoL) Programming in C++ 28 / 36

Separate compilation and templates?

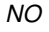

isocpp.org/wiki/faq/templates#templates-defn-vs-decl

- C++ DOES NOT support separate compilation of template code
- Generic method definitions must be included in the header file *WITH* the template class definition

*[Wat Do?](https://isocpp.org/wiki/faq/templates#templates-defn-vs-decl)*

Let a Constitution City St George's, UoL) Programming in C++ 29/36

#### Generic code separation

```
// File: pointt.h
template <typename T>
class pointt {
pointt(T _x, T _y);
};
#include "pointt.cc" // <---- includes .cc !!!
// *End* of file pointt.h
// File: pointt.cc
// *NOT* including pointt.h! <---- !!!
    // Definitions for pointt
template <typename T>
pointt<T>::pointt(T _x, T _y) {
  ...
}
```
Programming in C++ 30/36

#### Code separation: Normal vs Generic

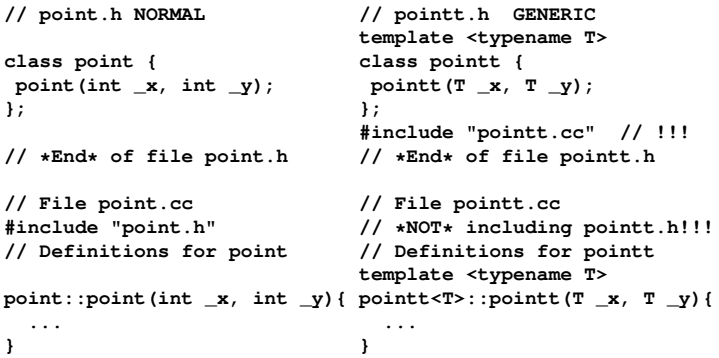

Programming in C++ 31 / 36

#### Repeated inclusion

Suppose **point.h** is included by both **line.h** and **polygon.h** Some drawing program might begin:

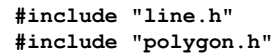

- This includes **point.h** twice, causing the compiler to complain about a repeated definition of **point**
- Seems reasonable to expect the language to take care of this, **BUT**
	- **C++ doesn't care about reasonable**
	- We must add *include guards* to our header files

Programming in C++ 32/36

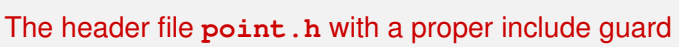

**#ifndef POINT\_H #define POINT\_H class point { protected: int \_x, \_y; public: point(int x, int y); int x() const; int y() const; void move(int dx, int dy); }; #endif**

*Don't use bloody* **#pragma***'s! (non-standard/portable)*

pe's, UoL) **Programming in C++** 33/36

Typical structure For each "public""modules" class **Foo**, two source files: Foo.h containing the class definition, but including only very small methods. This is the place for comments describing the interface of the class. Foo.cc containing the method definitions for the class (unless the class is very simple). This should always include **Foo.h**. • Include header files only if necessary: **Bar.h** should *ONLY* include **Foo.h**, when **Foo** is needed for defining class **Bar** But when class **Foo** is only needed for defining methods of **Bar**, then include **Foo.h** only in **Bar.cc** Never **use** namespaces inside header files **(namespace polution)** Instead use full names: **std::string**, **std::ostream**, *etc.*

> Exercise: break up **date.cc** in this way. Programming in C++ 34/36

#### **Summary**

- In C++, things must be **declared** before use
- Often, a partial declaration (interface) will suffice (but the compiler needs to know how big things are)
- Large programs are broken up into several source files ⇒*separate compilation*
- *Common declarations* are placed in *header files* , to be included by several source files
- Shared generic code must also be placed in header files

### Learn how to use **make**

https://www.gnu.org/software/make/manual/

#### os Kloukinas (City St George's, UoL) Programming in C++ 35/36

#### Next Session

- Exceptions in C++.
- *RAII Resource Acquisition Is Initialization: C++'s GC !* A C++ technique so that resources are freed, even if exceptions, without writing exception-handling code *(Java's* **try***-with-resources on steroids)*
- Reading: Stroustrup 14.4.
- RAII is a special case of the *smart pointer* and *proxy* patterns.

Dr Christos Kloukinas (City St George's, UoL) Programming in C++ 36 / 36

# <u>u</u> Programming in C++<br><u>Ju</u><br>Code<br>ରିଷ

**[Final Notes – \(empty\)](#page-0-0)**

Next Session Exceptions in C++. *RAII — Resource Acquisition Is Initialization: C++'s GC !* A C++ technique so that resources are freed, even if exceptions, without writing exception-handling code **A C++ technique no that resources are freed, even if exceptions,**<br>Afthout writing exception-handling code<br>Reading: Stroustrup 14.4.<br>RAII is a special case of the *smart pointer and proxy patterns.* 

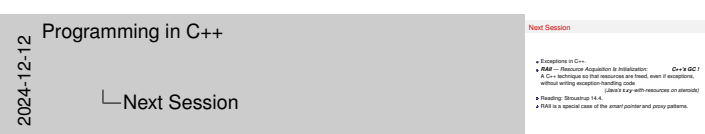

**Final Notes – (empty)**

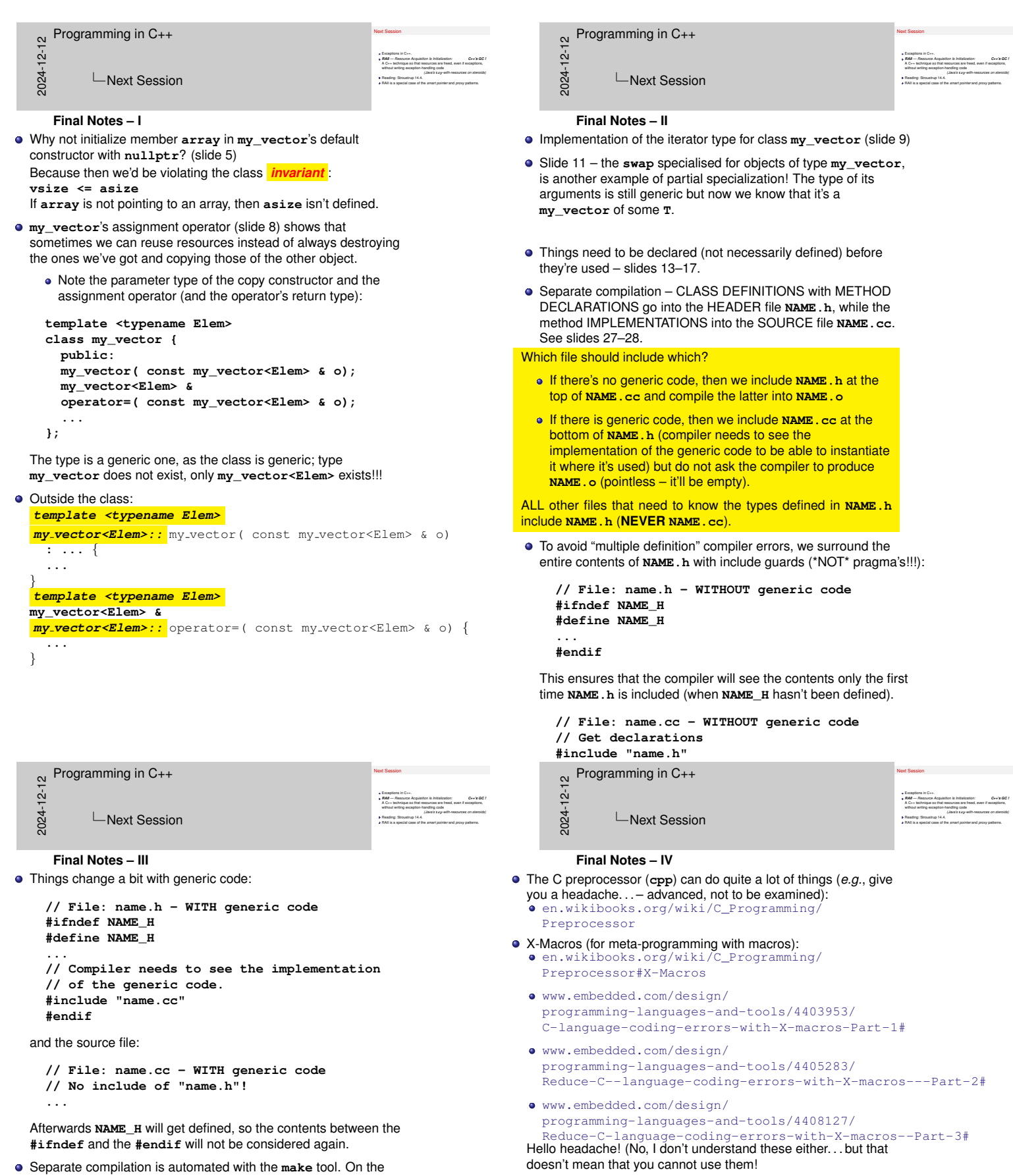

terminal type: **info make** [Or read the GNU documentation of](www.embedded.com/design/programming-languages-and-tools/4403953/C-language-coding-errors-with-X-macros-Part-1#) **make** on-line: [https://www.gnu.org/software/make/manual/](www.embedded.com/design/programming-languages-and-tools/4405283/Reduce-C--language-coding-errors-with-X-macros---Part-2#)

https://github.com/pfultz2/Cloak/wiki/ C-Preprocessor-tricks,-tips,-and-idioms

*Outta This World!!!*

Programming in C++<br>  $\frac{1}{2}$ <br>  $\frac{1}{2}$   $\frac{1}{2}$   $\frac{1}{2}$  Next Sessic

Next Session

Exceptions in C++.<br>**RAII — Resource Acquisition Is Initialization:**<br>A C++ technique so that resources are freed, even if exceptions,<br>without writing exception-handling code **A C++ technique no that resources are freed, even if exceptions,**<br>Afthout writing exception-handling code<br>Reading: Stroustrup 14.4.<br>RAII is a special case of the *smart pointer and proxy patterns.* 

Next Session

#### **Final Notes – V**

Someone who knows much better [Rob Pike; last paragraph], argued (in 1989, so things may have changed) that most of the compilation time is spent doing lexical analysis (breaking input into tokens). Therefore, inclusion guards are sub-optimal, as the compiler reads the whole header file, then discards it. So he suggested this instead:

**// File: header.h #ifndef \_HEADER\_H #define \_HEADER\_H #include "\_header.h" #endif**

**// File: \_header.h**

**// What you'd normally place in between // the header guards above.**

You're welcome.

[Rob Pike] "Notes on Programming in C" Feb 21, 1989 https://doc.cat-v.org/bell\_labs/pikestyle *"There's a little dance involving #ifdef's that can prevent a file being*

*read twice, but it's usually done wrong in practice - the #ifdef's are in the file itself, not the file that includes it. The result is often thousands of needless lines of code passing through the lexical analyzer, which is (in good compilers) the most expensive phase."*